#### ГОСУДАРСТВЕННОЕ БЮДЖЕТНОЕ ПРОФЕССИОНАЛЬНОЕ ОБРАЗОВАТЕЛЬНОЕ УЧРЕЖДЕНИЕ САМАРСКОЙ ОБЛАСТИ **« ГУБЕРНСКИЙ КОЛЛЕДЖ Г. СЫЗРАНИ»**

# **РАБОЧАЯ ПРОГРАММА УЧЕБНОЙ ДИСЦИПЛИНЫ**

#### **ЕН.02 Информационное обеспечение профессиональной деятельности** код и название учебной дисциплины

математический и общий естественнонаучный цикл

программы подготовки специалистов среднего звена по специальности:

#### **15.02.14 Оснащение средствами автоматизации технологических процессов и производств (по отраслям)**

код и наименование специальности

2021 год

### **РАССМОТРЕНА**

Предметной (цикловой) комиссией Естественнонаучных дисциплин от «07» июня 2021 г. протокол № 10

Составитель: Н.В. Семагина, преподаватель ЕН.02 Информационное обеспечение в профессиональной деятельности ГБПОУ «ГК г. Сызрани»

**Внутренняя экспертиза (техническая и содержательная):** Л.Н. Барабанова, методист технического профиля ГБПОУ «ГК г. Сызрани»

# **СОДЕРЖАНИЕ**

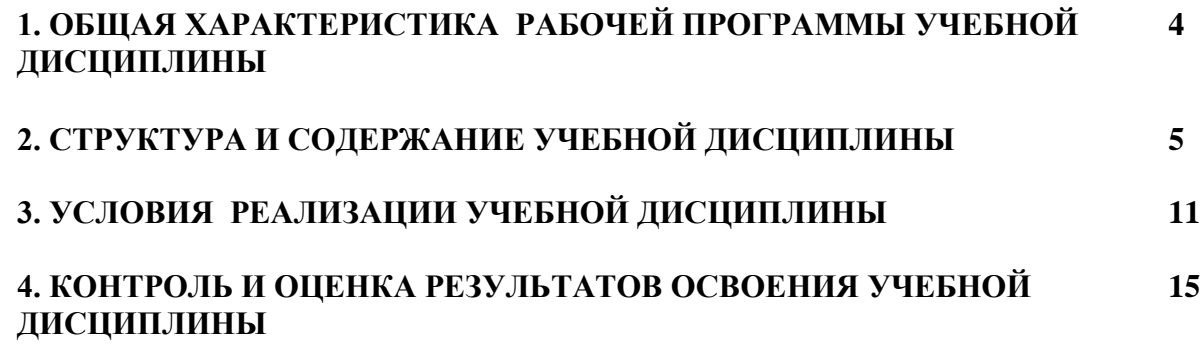

#### **1. ОБЩАЯ ХАРАКТЕРИСТИКА РАБОЧЕЙ ПРОГРАММЫ УЧЕБНОЙ ДИСЦИПЛИНЫ ЕН.02 ИНФОРМАЦИОННОЕ ОБЕСПЕЧЕНИЕ ПРОФЕССИОНАЛЬНОЙ ДЕЯТЕЛЬНОСТИ**

#### **1.1. Место дисциплины в структуре основной образовательной программы**

Дисциплина ЕН.02 Информационное обеспечение профессиональной деятельности принадлежит к математическому естественнонаучному циклу программы подготовки специалистов среднего звена в соответствии с ФГОС по специальности 15.02.14 Оснащение средствами автоматизации технологических процессов и производств.

Учебная дисциплина ЕН.02 Информационное обеспечение профессиональной деятельности наряду с другими учебными дисциплинами обеспечивает формирование общих и профессиональных компетенций для дальнейшего освоения профессиональных модулей.

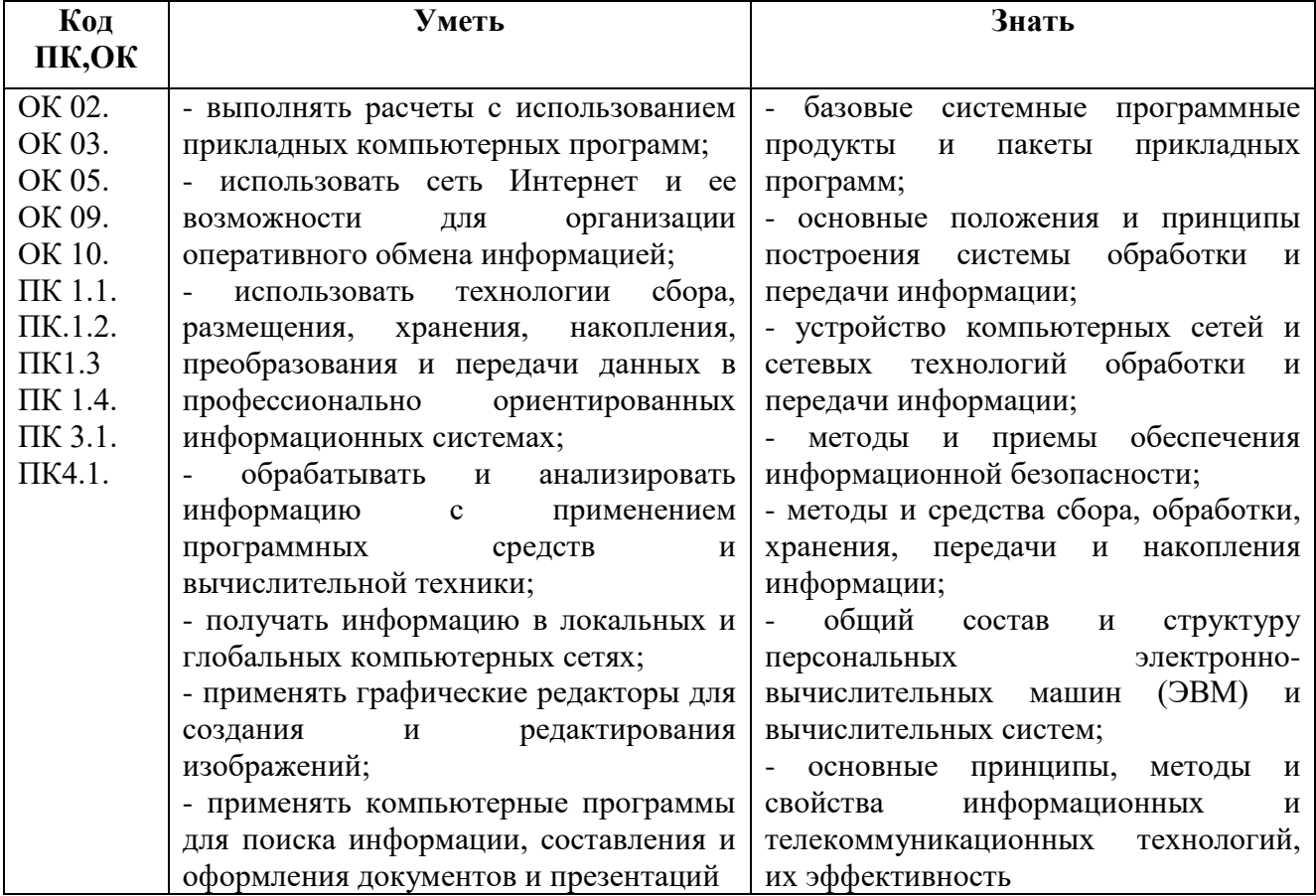

#### **1.2. Цель и планируемые результаты освоения дисциплины**

# **2. СТРУКТУРА И СОДЕРЖАНИЕ УЧЕБНОЙ ДИСЦИПЛИНЫ**

# **2.1. Объем учебной дисциплины и виды учебной работы**

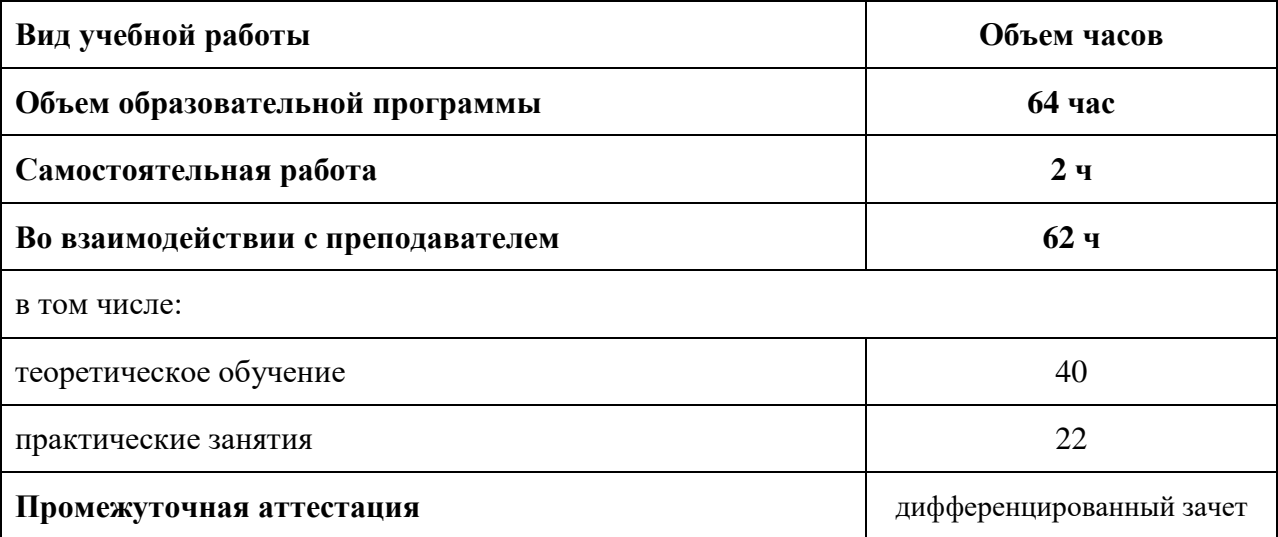

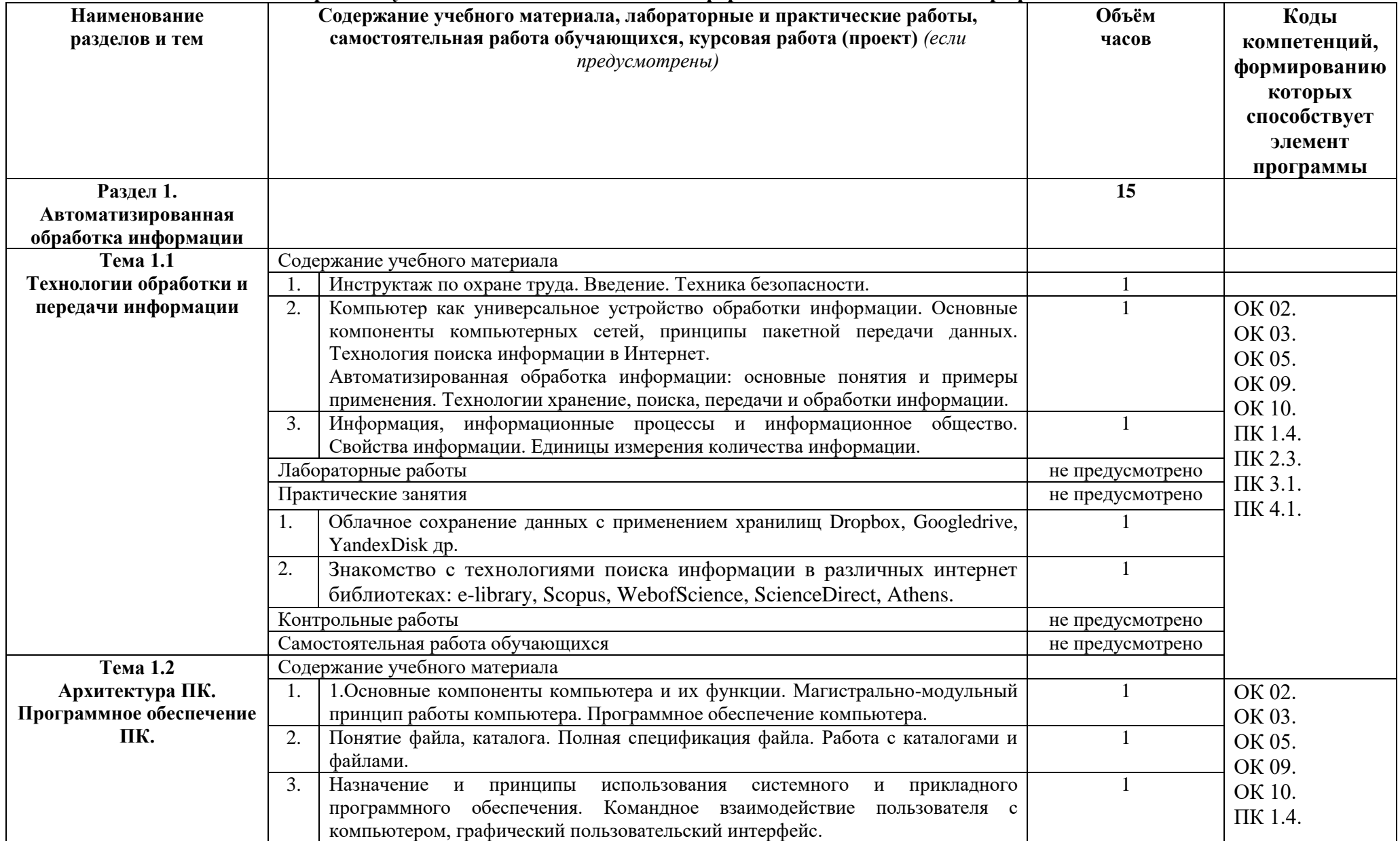

# **2.2. Тематический план и содержание учебной дисциплины ЕН.02 Информационное обеспечение профессиональной деятельности**

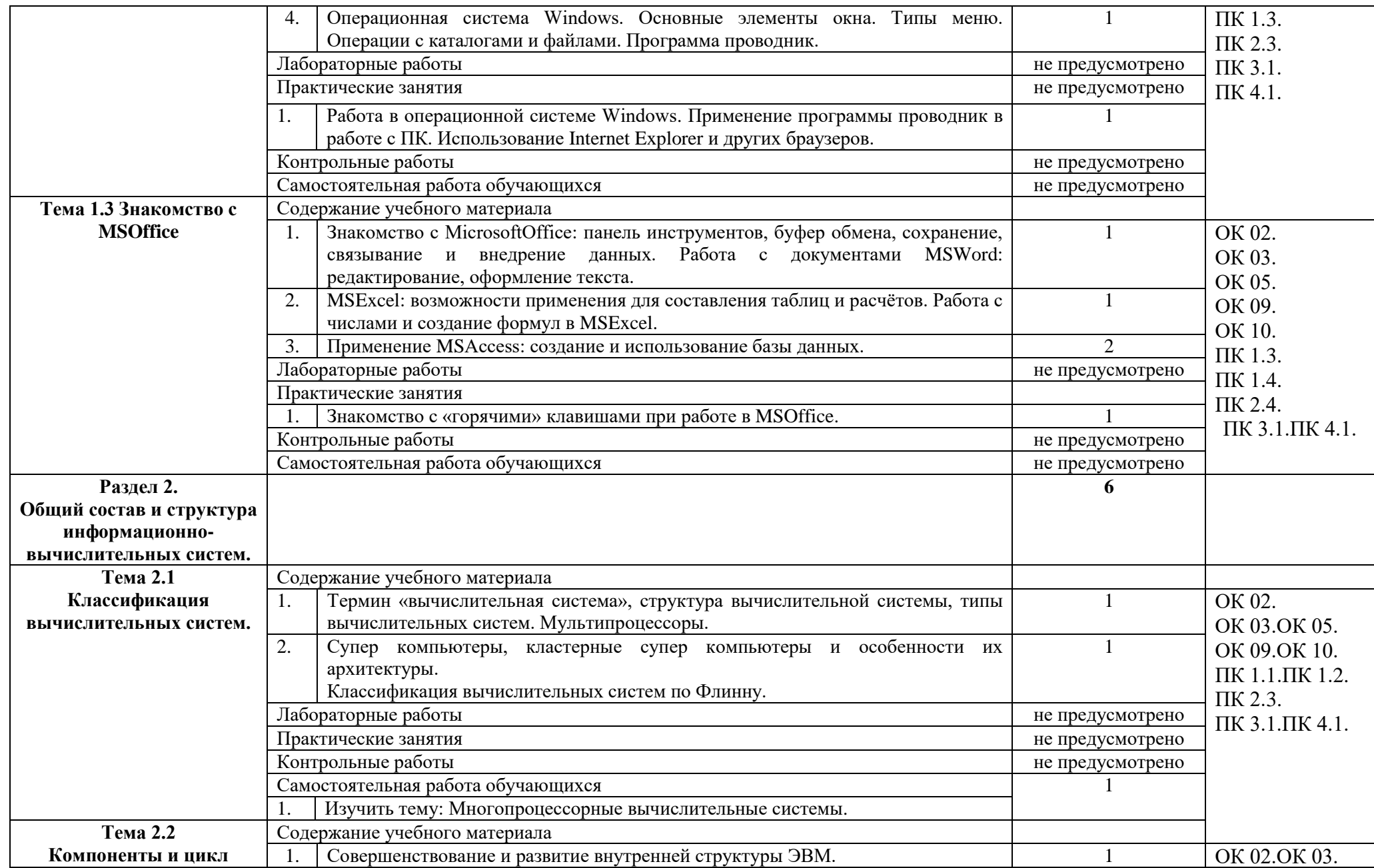

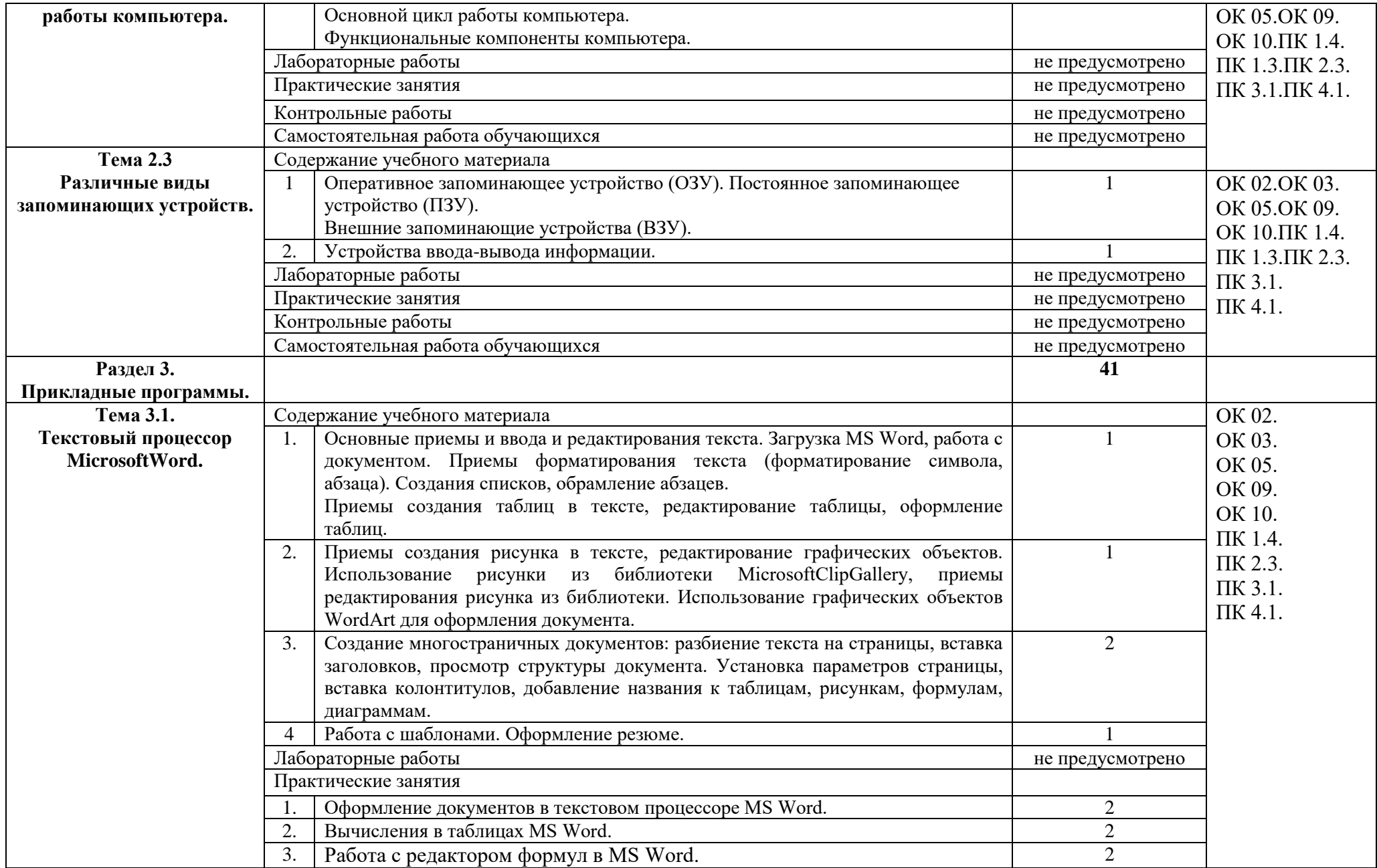

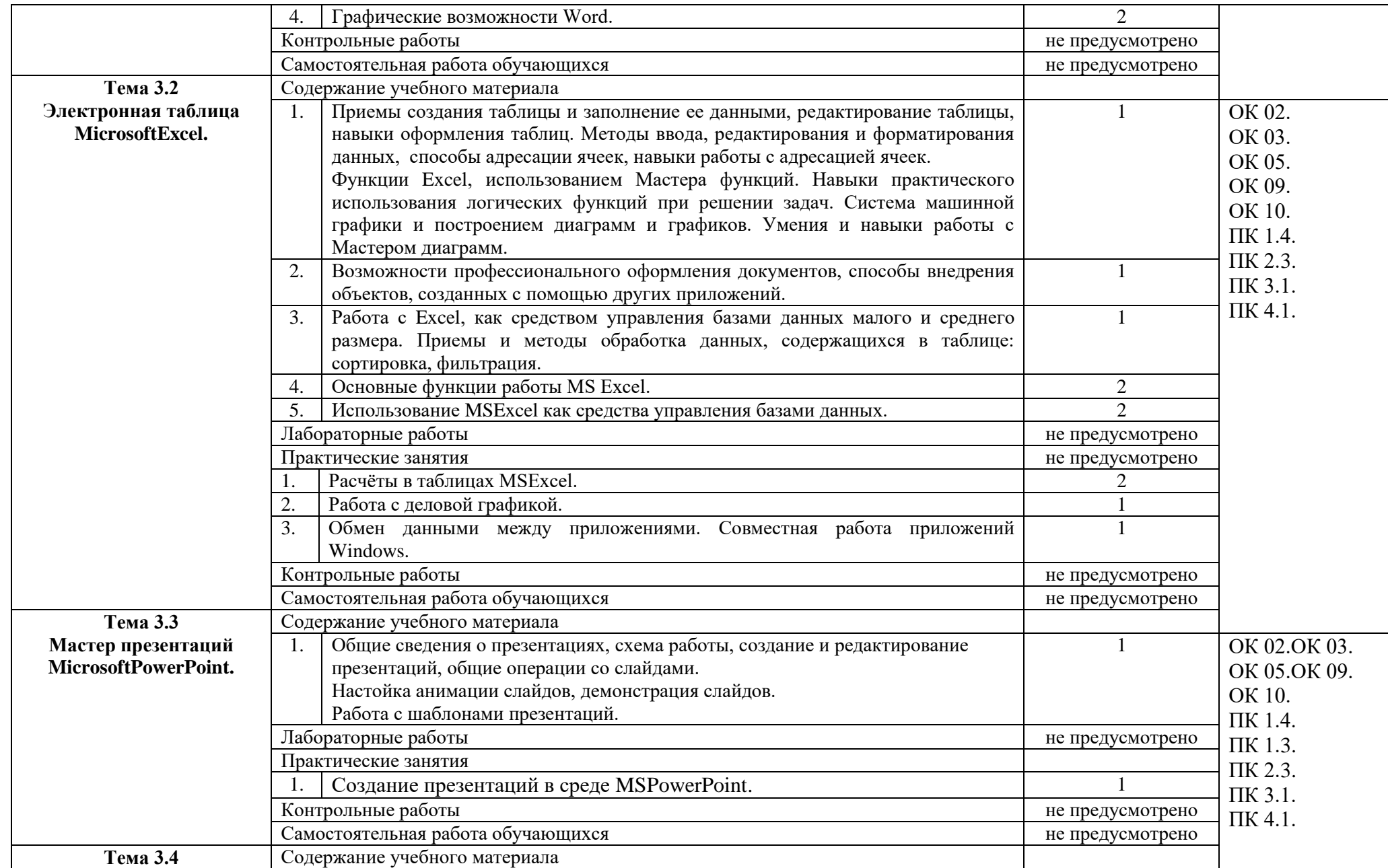

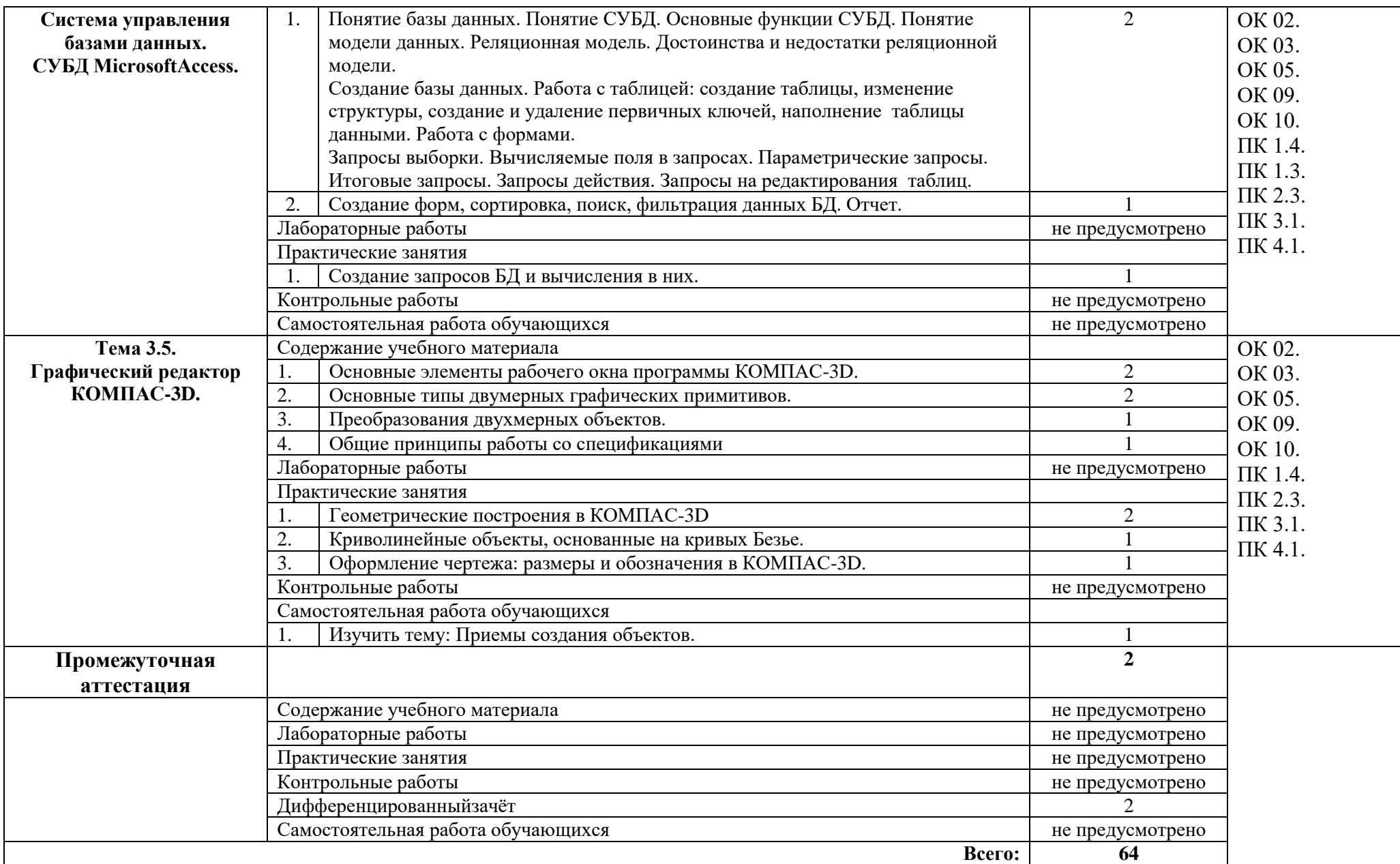

#### **3. УСЛОВИЯ РЕАЛИЗАЦИИ ПРОГРАММЫ УЧЕБНОЙ ДИСЦИПЛИНЫ**

ЕН.02 Информационное обеспечение профессиональной деятельности

#### **3.1. Для реализации программы учебной дисциплины должны быть предусмотрены следующие специальные помещения:**

Кабинет «Информационные технологии в профессиональной деятельности», оснащенный оборудованием и техническими средствами обучения: индивидуальные рабочие места для обучающихся, рабочее место преподавателя, классная доска, интерактивная доска, комплект лицензионного программного обеспечения (возможны аналоги):

Аппаратное обеспечение

Автоматизированное рабочее место обучающегося:

- Ноутбук

**.** 

Компьютерная сеть

Автоматизированное рабочее место преподавателя

Периферийное оборудование:

- Принтер цветной

- МФУ(копир+сканер+принтер).

- Документ-камера

- Графические планшеты

Мультимедийное оборудование:

- Интерактивная доска + проектор

Лицензионное программное обеспечение:

- WinProиOfficeHomeandBusiness

CAD/ CAM системы: программно-аппаратный комплекс для выполнения проектных работ с использованием компьютеров

- Графические редакторы

- Тестовая оболочка (сетевая версия))

- Медиатека и электронные учебно-методические комплексы

- Электронные приложения на дисках, электронные учебники на дисках, обучающие диски

- Электронные учебно-методические комплексы

#### **3.2.Информационноеобеспечениереализациипрограммы**

Для реализации программы библиотечный фонд образовательной организации должен иметь издания:

#### **3.2.1. Печатные и электронные образовательные и информационные ресурсы Печатныеиздания<sup>1</sup>**

1. Информатика. 10-11 класс / под ред. Н. В. Макаровой. – СПб.: Питер, 2019.

2. Куприянов Д.В. Информационное обеспечение профессиональной деятельности. Учебник и практикум для СПО, М: Юрайт, 2019.

3. Сапков В. В. Информационные технологии и компьютеризация делопроизводства. – Академия, Серия: Начальное профессиональное образование, 2019.

4. Советов Б.Я., Цехановский В.В.Трофимов В.В. Информационные технологии 6-е изд., пер. и доп. Учебник для СПО (отв. ред.) Информационные технологии (в 2-х Т.), М: Юрайт, 2019.

5. Угринович Н.Д. Информатика и информационные технологии (10-11 класс). 2-е изд. – «Бином» Лаборатория знаний, 2014.

<sup>&</sup>lt;sup>1</sup>Образовательная организация вправе выбрать одно из предложенных изданий или дополнено более новым изданием по согласованию с ФУМО.

## **Электронныеиздания (электронные ресурсы):**

[http://www.edu.ru](http://www.edu.ru/) [http://inf.1september.ru](http://inf.1september.ru/) <http://www.ipo.spb.ru/journal/> [http://www.it-education.ru](http://www.it-education.ru/) <http://www.phis.org.ru/informatika/> [http://www.klyaksa.net](http://www.klyaksa.net/) <http://www.5byte.ru/>

# **4. КОНТРОЛЬ И ОЦЕНКА РЕЗУЛЬТАТОВ ОСВОЕНИЯ УЧЕБНОЙ ДИСЦИПЛИНЫ**

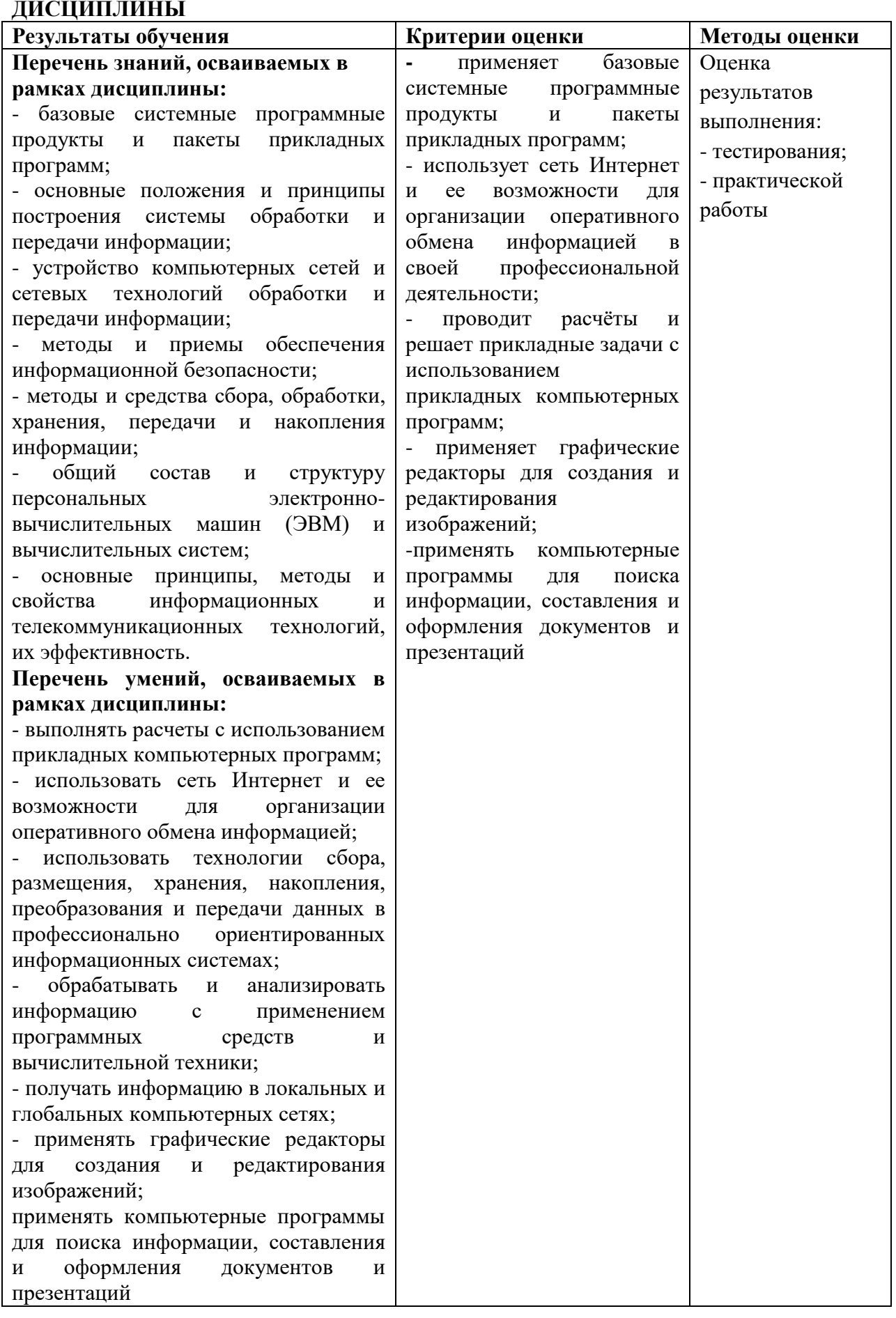

#### **ПЛАНИРОВАНИЕ УЧЕБНЫХ ЗАНЯТИЙ С ИСПОЛЬЗОВАНИЕМ АКТИВНЫХ И ИНТЕРАКТИВНЫХ ФОРМ И МЕТОДОВ ОБУЧЕНИЯ**

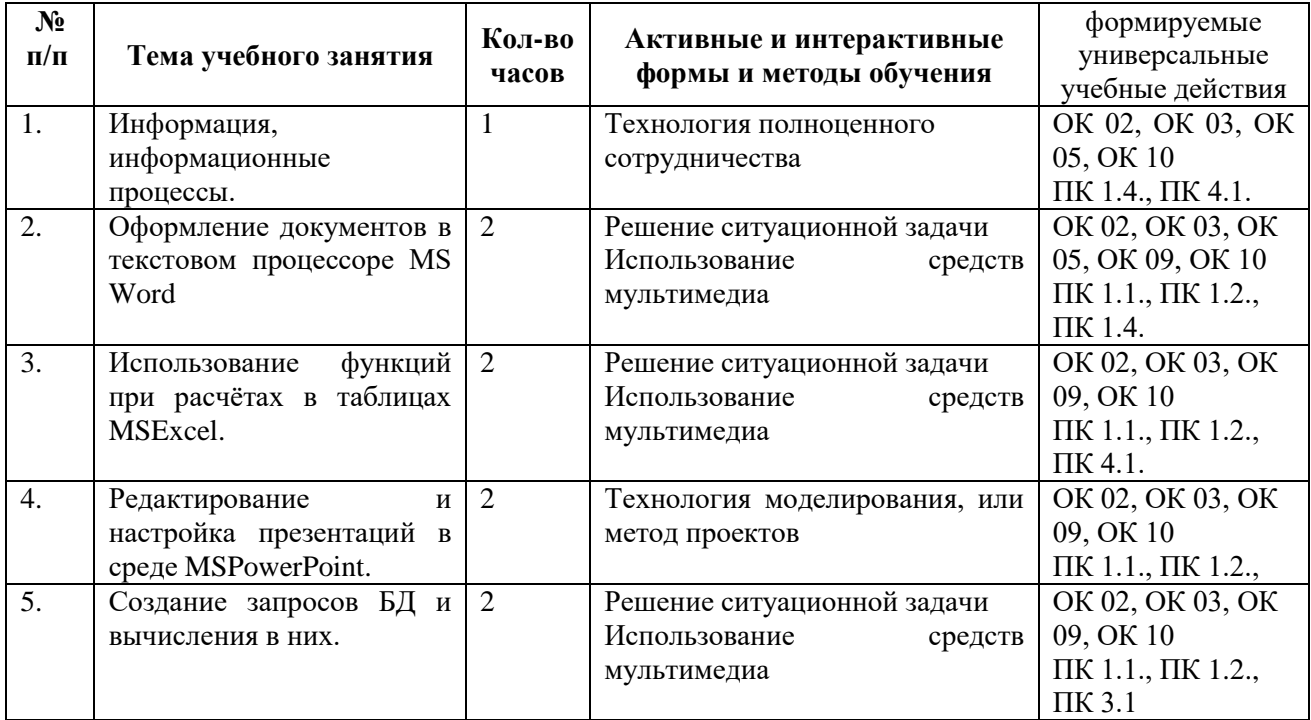

# **5. ЛИСТ ИЗМЕНЕНИЙ И ДОПОЛНЕНИЙ,**

## **ВНЕСЁННЫХ В РАБОЧУЮ ПРОГРАММУ**

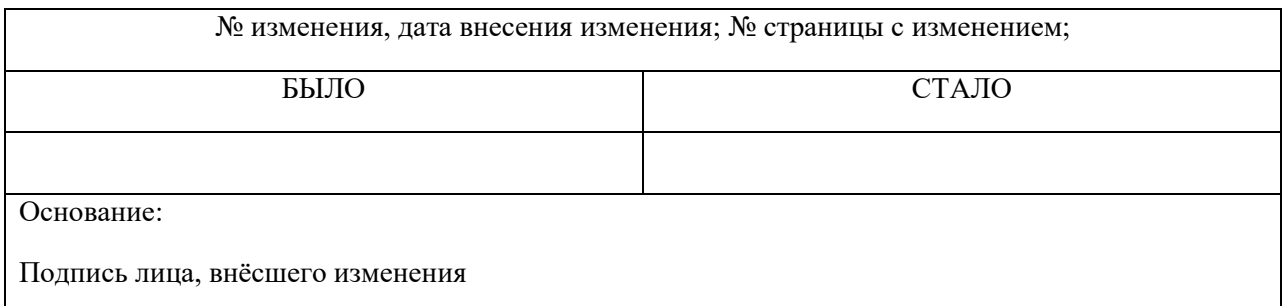

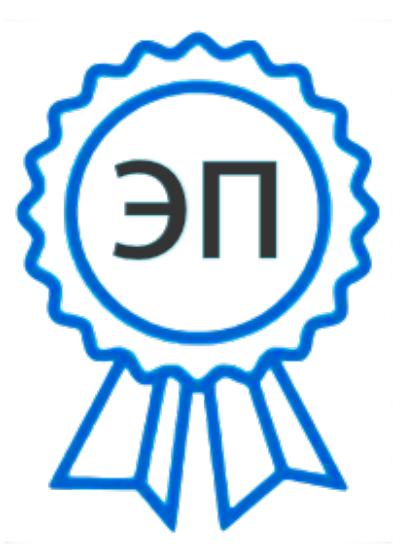

C=RU, OU=Директор, O=" ГБПОУ ""ГК г. Сызрани""", CN=Павел Салугин, E=gk\_szr@samara.edu.ru 00 d6 44 d8 57 59 a0 6e 75 2021-06-15 18:35:10